# **SG2100 EASY INSTALLATION INSTRUCTION**

For South Hemishpere, please change South to North and exchange East and West in the following instruction.

#### **STEP 1**.

Make sure the pole/stand is exactly vertical to ground. Use a plumb and a level to do the vertical and level correction. Good pole/stand alignment is the first and the most essential step for the installation.

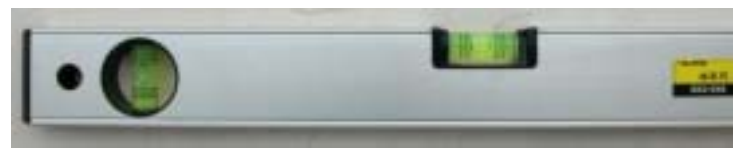

Level

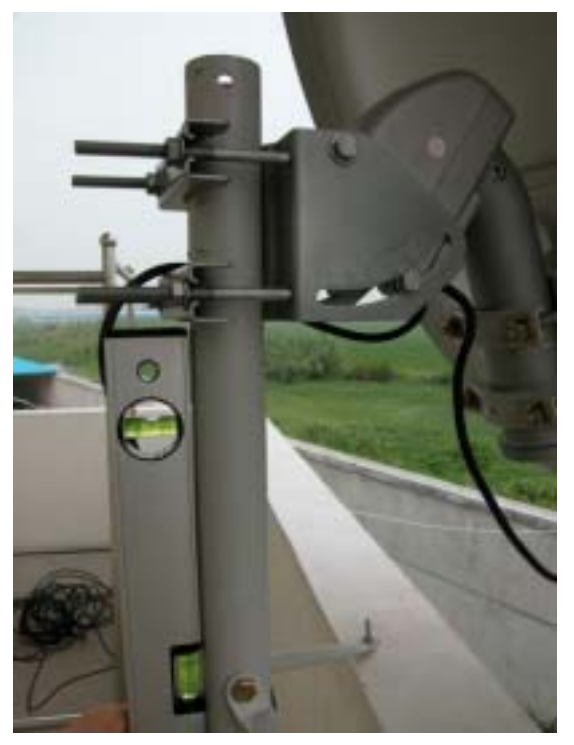

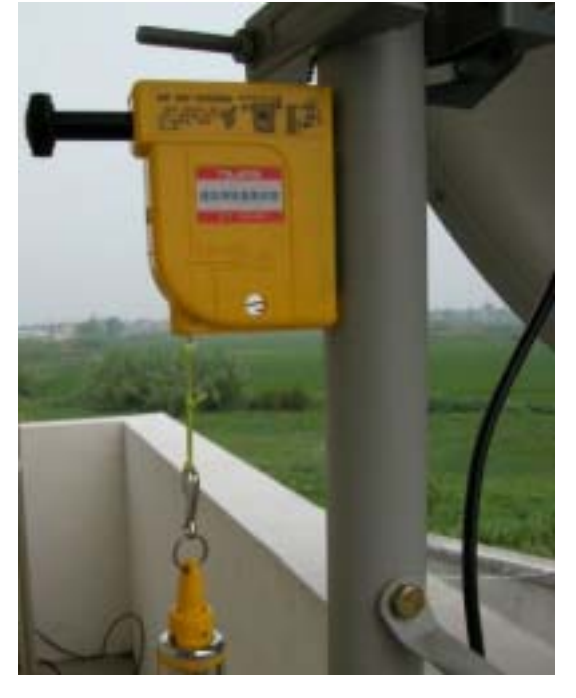

Plumb

# **STEP 2**.

Mount the motor onto the pole/stand. Align the centre of the motor, bracket and the pole/stand to the True South. To get the True South, use <sup>a</sup> compass to determine the Magnetic South and deduct the Magnetic Declination.

Find the Magnetic Declination of your location via:

http://www.geolab.nrcan.gc.ca/geomag/magdec\_e.shtml

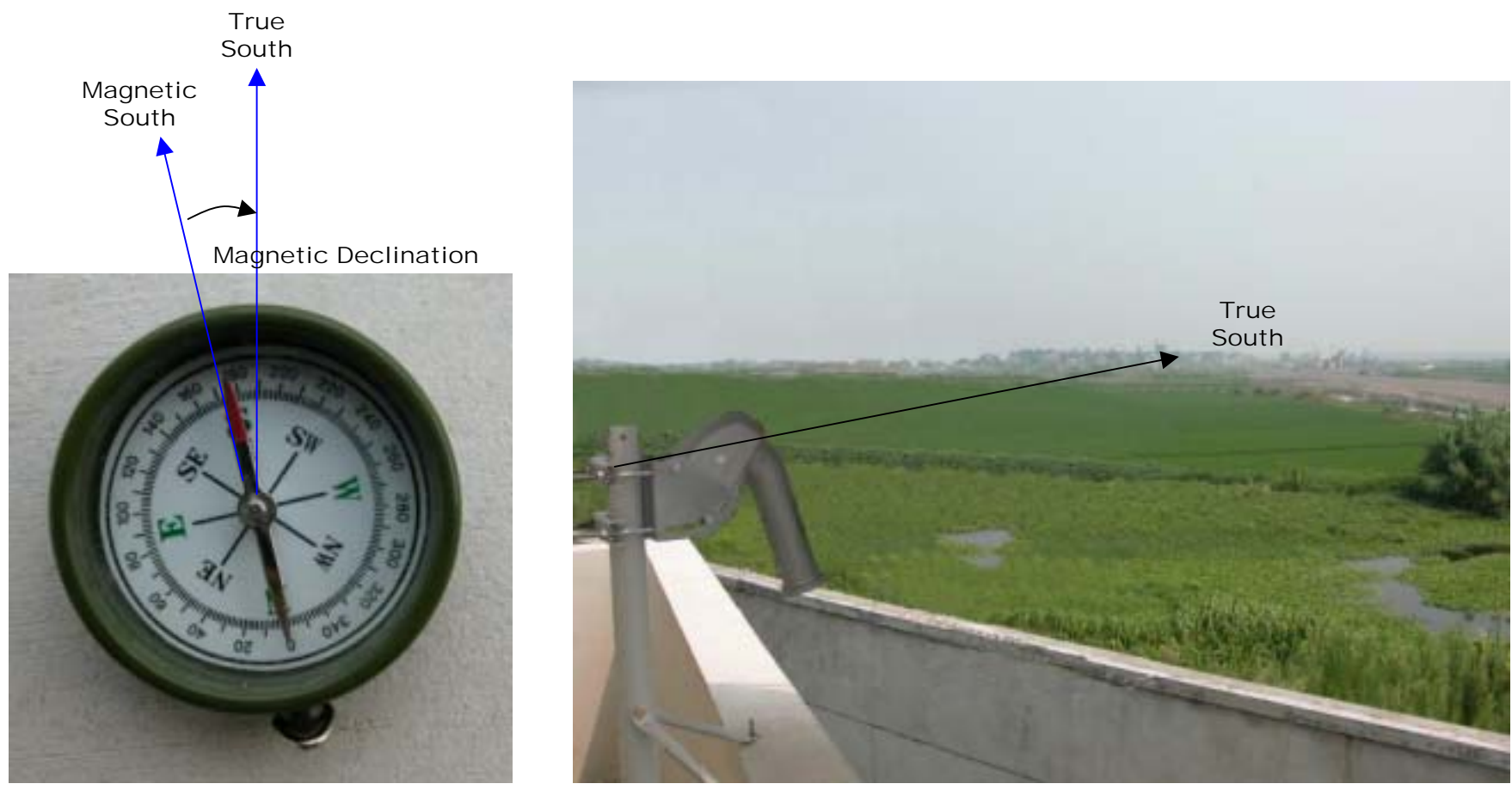

#### **STEP 3.**

Mount the dish onto the motor's tube and wire it up; then set the elevation on motor's bracket as well as the declination on dish'<sup>s</sup> bracket according to your latitude.

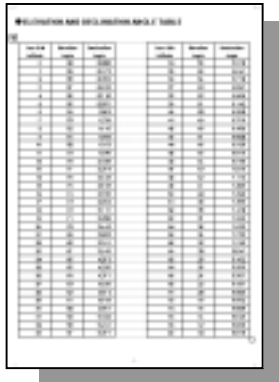

See the Elevation and Declination angels table in the SG2100 Manual.

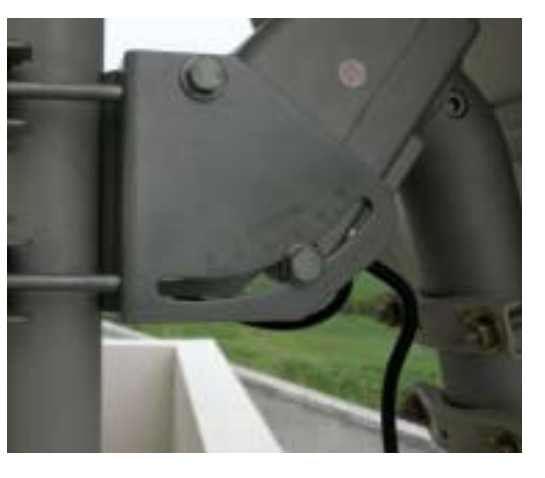

Elevation setting

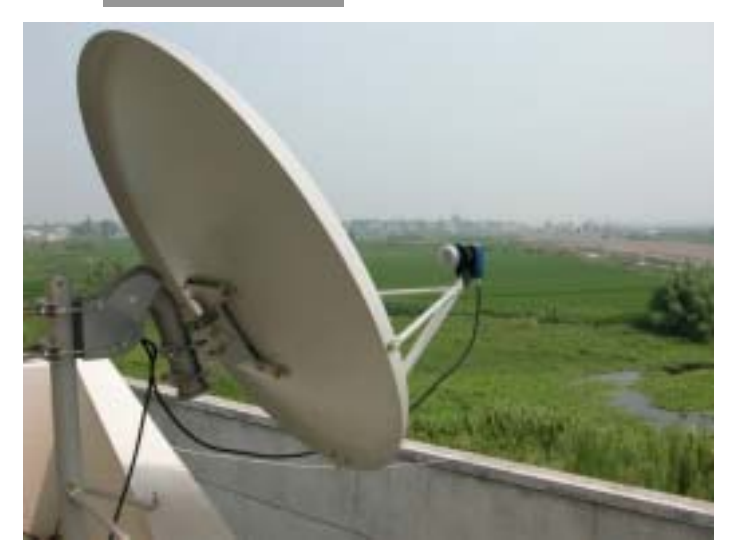

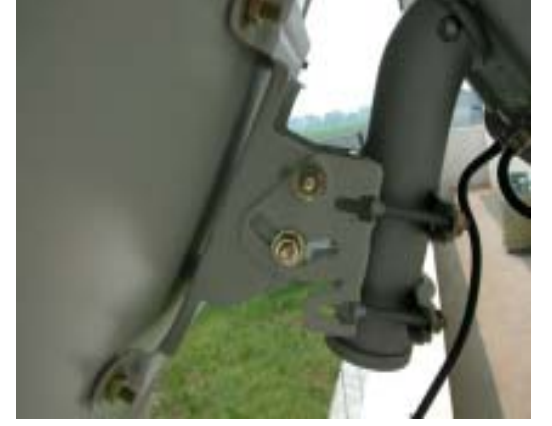

Declination setting

# **STEP 4.**

Drive the motor via motor's manual button or the receiver to aim a satellite with stronger single, which is better not far from the True South.

GotoX function can help calculate the degree the motor should rotate to.

## **STEP 5.**

In the angle mentioned above, there should be signal, and fine-tune the elevation / declination / azimuth angle / True South (Rotate the whole motor+dish) to get the best reception signal.

Then, scan the satellite and store the channels.

#### **STEP 6.**

Repeat step 4 & 5 for other satellites.

#### **STEP 7.**

After completing the installation, mark the current position just in case.

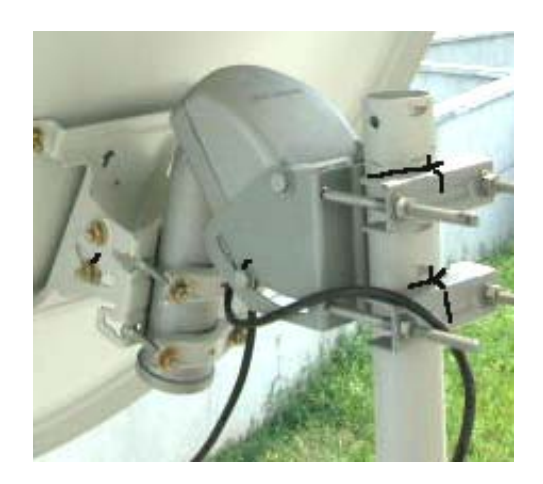

# **TROUBLESHOOTING & FAQ**

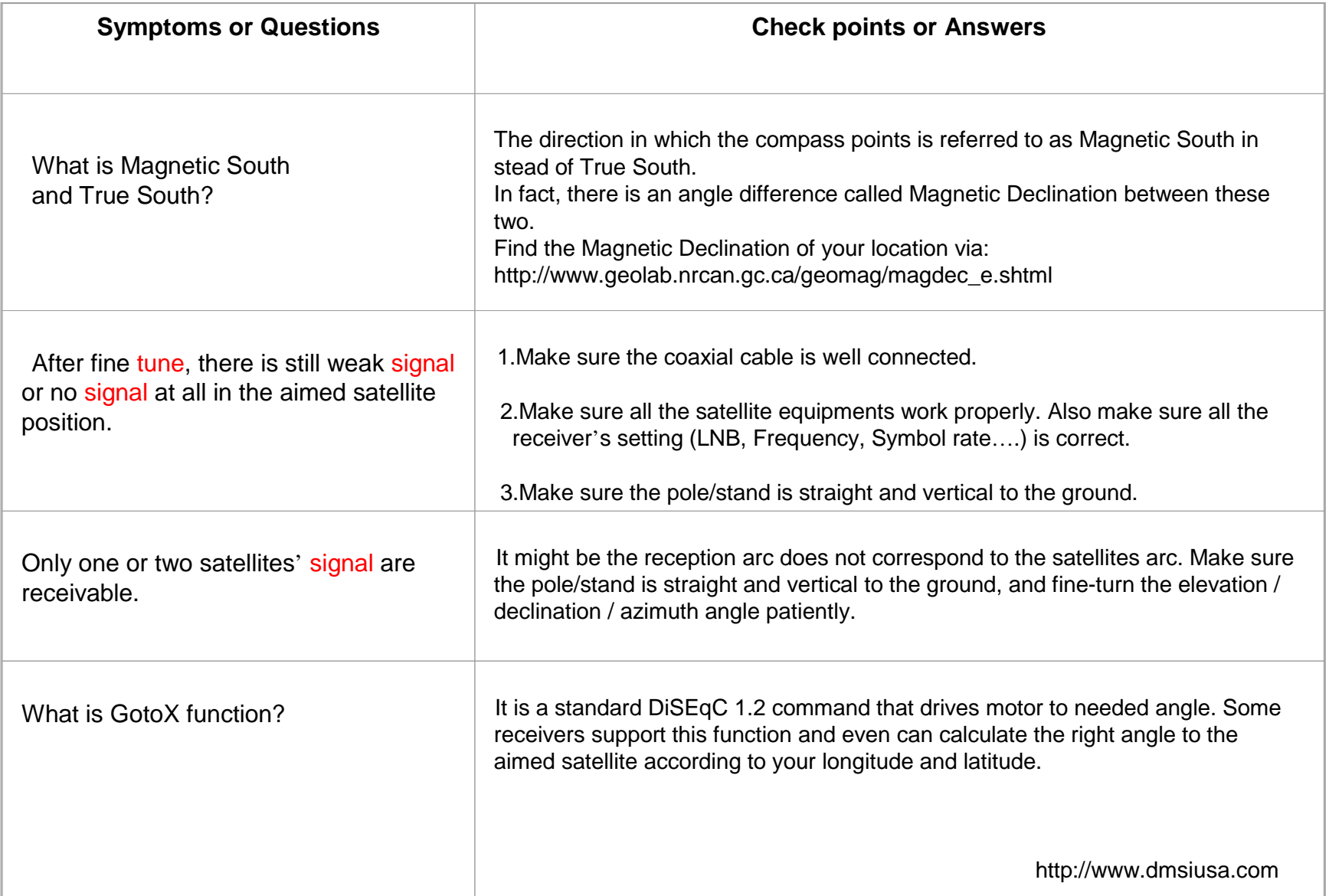